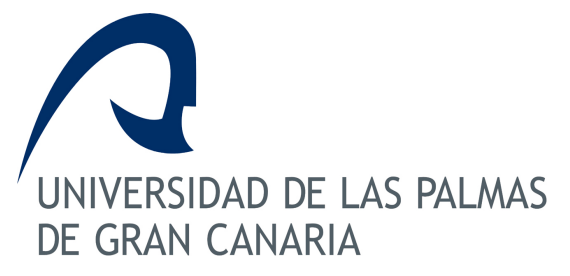

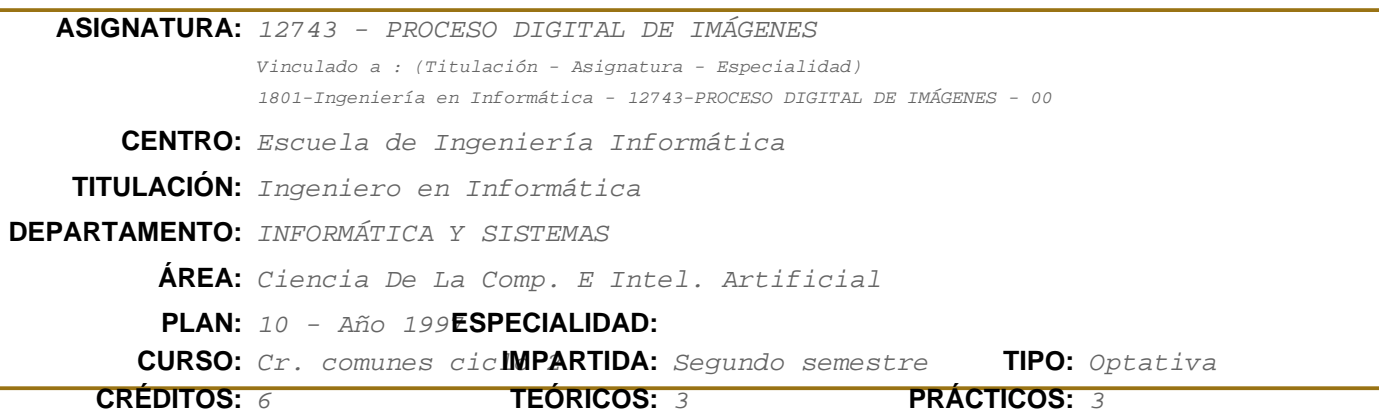

## **Descriptores B.O.E.**

Caracterización. Codificación. Realce y Restauración. Reconstrucción. Análisis. Hardware específico.

### **Temario**

MODULO 1: INTRODUCCION (4 HORAS)

Tema 1: Caracterización Matemática de Señales Bidimensionales

- 1.1. Conceptos y Definiciones Previas
- 1.2. Dominio Continuo. Representación de Imágenes
- 1.3. Operadores Lineales Bidimensionales
- 1.4. La Transformada de Fourier Bimensional
- 1.5. Propiedades de la TF Bidimensional
- 1.6. Imágenes Digitales. Muestreo de Imágenes
- 1.7. Secuencias y Sistemas Bidimensionales
- 1.8. La DFT Bidimensional
- 1.9. Otras Transformadas. Formulación General

Tema 2: Proceso Biológico de Señales

- 2.1. Visión biológica y Visión por computador
- 2.2. Percepción de la luz
- 2.3. El sistema óptico
- 2.3.1. Estructura del ojo humano
- 2.3.2. Receptores electroópticos
- 2.4. Proceso y codificación de señales
- 2.4.1. Los Campos Receptivos
- 2.5. Capacidad de resolución visual
- 2.5.1. Agudeza visual
- 2.5.2. Sensibilidad al contraste
- 2.6. Modelo de Visión monocromático
- 2.7. Modelo de Visión en color
- Tema 3: Formación y Digitalización de Imágenes
- 3.1 Formación de Imágenes
- 3.1.1 Aspectos Radiométricos
- 3.1.2 Aspectos Geométricos
- 3.2 Un Modelo de Imágenes
- 3.3 Muestreo y Cuantización
- 3.3.1 Muestreo y Cuantización Uniformes
- 3.3.2 Muestreo y Cuantización no Uniformes
- 3.4 Sistemas Sensoriales
- 3.5 Digitalizadores de Imagen
- 3.6 Procesadores de Imagen
- 3.7 Dispositivos de Presentación

Tema 4: Modificaciones en la escala de grises

- 4.1 Introducción
- 4.2 Análisis de los efectos de iluminación
- 4.2.1 Método del umbral bidimensional
- 4.2.2 Corrección del nivel de gris
- 4.3 Transformaciones de la escala de grises
- 4.3.1 Transformación lineal
- 4.3.2 Transformación logarítmica
- 4.3.3 Transformación exponencial
- 4.4 Técnicas basadas en el histograma de una imagen
- 4.4.1 Ecualización del histograma
- 4.4.2 Especificación directa del histograma
- 4.5 Transformaciones Invariantes frente a cambios de iluminación

## Tema 5: Técnicas de eliminación de ruido

- 5.1 Tipos de Ruido
- 5.2 Técnicas de promediado
- 5.2.1 Promediado de vecinos
- 5.2.2 Promediado de múltiples imágenes
- 5.3 Filtros Espaciales
- 5.3.1 Filtros paso bajo
- 5.3.2 Filtro mediana
- 5.3.3 Filtros Adaptativos
- 5.4 Filtros en el dominio frecuencial
- 5.5 Eliminación de ruido estructurado
- Tema 6: Acentuacion de Contrastes
- 6.1 Introducción
- 6.2 Realce por diferenciación
- 6.2.1 Gradiente
- 6.2.2 Modelo de Difusión para imágenes degradadas
- 6.3 Filtros espaciales
- 6.4 Filtros frecuenciales
- 6.4.1 Filtros paso alta
- 6.4.2 Filtro homomórfico

MODULO 3: SEGMENTACIÓN (13 HORAS)

Tema 7: Detección y Formación de Contornos

- 7.1 Segmentación: Conceptos y Definiciones
- 7.2 Operadores diferenciales
- 7.2.1 Distintos tipos de gradientes
- 7.2.2 La Laplaciana
- 7.2.3 Diferenciación de promedios
- 7.3 Matching y Ajuste de contornos
- 7.3.1 Matching
- 7.3.2 Ajuste a un escalón
- 7.3.3 Ajuste por rampas y superficies
- 7.4 Detección de contornos y generalizaciones
- 7.4.1 Criterios de detección de bordes
- 7.4.2 Detección de contornos espectrales y espaciales
- 7.5 Detección de Características
- 7.5.1 Detección de líneas
- 7.5.2 Detección de puntos y curvas
- 7.5.3 Transformadas de Hough
- 7.5.4 Conexión de puntos de curva de contorno

Tema 8: Formacion de Regiones

- 8.2 Clasificación de pixels en subpoblaciones
- 8.3 Umbralización
- 8.3.1 Aproximación a distribuciones Gausianas
- 8.3.2 Ajuste a polinomios
- 8.4 Emparejamiento con máscaras (Template Maching)
- 8.5 Formación de regiones homogéneas
- 8.5.1 Crecimiento de regiones
- 8.5.2 Clusterización de regiones
- 8.5.3 División y Fusión

## **Requisitos Previos**

Al ser las imágenes digitales una caso particular de las señales bidimensionales, sería recomendable haber cursado la asignatura de Proceso de señal por Computador, que se imparte en el 1º cuatrimestre. No obstante el curso será autocontenido.

## **Objetivos**

El primer nivel englobaría aquellos aspectos que sin ser propios ni específicos de la disciplina considerada, si constituyen un soporte de conocimientos básicos y fundamentales que nos permitirán posteriormente enfocar la asignatura con un adecuado rigor tanto científico como tecnológico. Los objetivos de este primer nivel son:

- \* Percepción Visual
- \* Caracterización de Señales Bidimensionales
- \* Formación y Adquisición de Imágenes
- \* Codificación de Imágenes Digitales

El segundo nivel considerado, y al que hemos denominado Preproceso de Imágenes, pretende alcanzar los siguientes objetivos:

\* Reconstrucción de una imagen de alta calidad a partir de la imagen de entrada, posiblemente distorsionada y de baja calidad.

\* Mejora o realce de la calidad de la imagen de entrada suprimiendo el ruido y enfatizando determinadas características con el fin de facilitar etapas posteriores del proceso de imágenes.

El objetivo final de la etapa de análisis es producir una descripción de la imagen en cuestión, por lo que consideraremos como objetivos a alcanzar tres etapas no necesariamente secuenciales:

- \* Segmentación de regiones
- \* Descripción de partes
- \* Ajuste a un modelo

### **Metodología**

Las clases de teoría se impartirán en el aula, intentando siempre motivar al alumno para que participe en las mismas, fomentando su curiosidad científica, su espíritu crítico, y el interés por la asigantura.

Las clases prácticas consistirán fundamentalmente en el desarrollo, por parte de los alumnos y guiados por el profesor, de los algoritmos de proceso digital de imágenes estudiados a lo largo del curso.

## **Criterios de Evaluación**

Como ya se ha indicado hay que realizar una serie de trabajos prácticos y presentar una memoria final de los mismos. Cada alumno presentará y defenderá de forma oral en el laboratorio los trabajos practicos realizados en las fechas que para ello se le asignen.

La defensa de dichos trabajos en el plazo especificado para ello durante el curso supondrán el 100% de la nota de la asignatura.

Aquellos alumnos que no hayan defendido con éxito los trabajos anteriormente citados o no lo hayan hecho en los plazos previstos para ello deberan realizar un examen teórico en las convocatorias ordinaria y extraordinaria. Para presentarse a dicho examen es condición necesaria haber realizado los trabajos prácticos.

También se valorará la asistencia a clases, la participación activa, la asistencia a tutorías, etc.

### **Descripción de las Prácticas**

Práctica número 1

Descripción: Adquisición y Digitalización de Imagenes

**Objetivos** 

\* Familiarización con el material de laboratorio: placas de adquisición de señales, placas de adquisición de imágenes, cámaras, monitores de vídeo, etc.

\* Adquisición y Digitalización de Imágenes

Material de Laboratorio recomendado (Software) Software de adquisición

Material de Laboratorio recomendado (Hardware) Placas de Imagenes, Nº horas estimadas en laboratorio:2

Práctica número 2

Descripción: Introducción al XMegawave.

Objetivos

La herramienta XMegawave es un entorno de programación especialmente diseñado para el proceso digital de imágenes de forma que facilita el desarrollo de los procedimientos relacionados con esta disciplina sin necesidad de que el alumno tenga que preocuparse de los aspectos relacionado con la visualización de las imagenes en el entrono gráfico en que esté trabajando.

El objetivo de esta práctica es por tanto el aprendizaje de dicha herramienta para atacar con garantías de éxito el resto de prácticas de la asignatura.

Material de Laboratorio recomendado (Software) Plataforma de desarrollo XMegawave

Material de Laboratorio recomendado (Hardware) PC bajo Linux.

Nº horas estimadas en laboratorio: 4

Práctica número 3

Descripción: Transformaciones en la escala de grises y técnicas basadas en el histograma.

**Objetivos** 

\* Mejorar la imagen modificando el contraste de la misma.

\* Implementación de Técnicas de ecualización de Histogramas

Material de Laboratorio recomendado (Software) Plataforma de desarrollo XMegawave

Material de Laboratorio recomendado (Hardware) PC bajo Linux.

Nº horas estimadas en laboratorio: 8

Práctica número 4 Descripción: Mejora y Realce de Imágenes

Objetivos:

\* Eliminación de Ruidos.

\* Técnicas de Suavizado,

\* Tecnicas de Acentuación.

Material de Laboratorio recomendado (Software) Plataforma de desarrollo XMegawave

Material de Laboratorio recomendado (Hardware) PC bajo Linux.

Nº horas estimadas en laboratorio: 8

Práctica número 5

Descripción: Segmentación de Imágenes

Objetivos

\* Implementar técnicas de umbralizado, \* Implementar técnicas de detección de contornos y Formación de regiones Material de Laboratorio recomendado (Software) Plataforma de desarrollo XMegawave

Material de Laboratorio recomendado (Hardware) PC bajo Linux.

Nº horas estimadas en laboratorio: 8

## **Bibliografía**

## **[1 Básico] Digital image processing /**

*Rafael C. González, Richard E, Woods. Prentice Hall,, Upper Saddle River, New Jersey : (2002) - (2nd ed.) 0-13-094650-8*

## **[2 Recomendado] Visión por computador /**

*Javier González Jiménez. Paraninfo,, Madrid : (2000) 84-283-2630-4*

### **[3 Recomendado] Digital image processing /**

*Rafael C. González, Paul Wintz. Addison-Wesley,, Reading, Mass : (1987) - (2nd ed.) 0201110261*

## **Equipo Docente**

# **JOSÉ ANTONIO MUÑOZ BLANCO** (COORDINADOR)

**Categoría:** CATEDRATICO DE UNIVERSIDAD

**Departamento:** INFORMÁTICA Y SISTEMAS

**Teléfono:** 928458754 **Correo Electrónico:** joseantonio.munoz@ulpgc.es

# **JUAN CARLOS QUEVEDO LOSADA** (RESPONSABLE DE PRACTICAS)

**Categoría:** TITULAR DE UNIVERSIDAD

**Departamento:** INFORMÁTICA Y SISTEMAS

**Teléfono:** 928458757 **Correo Electrónico:** juancarlos.quevedo@ulpgc.es